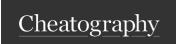

### Git - Feature Branching Cheat Sheet

by jcarbajal via cheatography.com/170957/cs/35838/

#### Create new feature branch

```
git checkout master
git fetch --all
git pull --rebase
git checkout -b featur e/####
```

Always create feature, fix or hotfix branch from master.

### Merge into dev or any enviroment branch

```
git checkout dev
git fetch --all
git pull --rebase
git merge --no-c ommit --no-ff featur e/###
if have merge conflicts resolve them with any tool. Theb:
git commit -m " Merge featur e/### into Dev"
git push origin dev
```

- \* --no-c ommit Indicates don't create an inmediate commit.
- \* --no-ff No fast Fordwards. This keep yout repo history cleaner

### Delete branches already on master

```
git branch -r --merged master git branch -r | egrep " (*| branch 1|b ranch 2)" | sed 's/ori gin \///' | xargs -n 1 git push origin --delete
```

- \* -r includes all remote branches
- \* "(\*|branch1|branch2)" include all branches for first command.

## Pull master changes into working branch

```
git checkout master
git fetch --all
git pull --rebase
git checkout workin gbranch
git rebase master
if have merge conflicts resolve them with any tool.
Then:
git rebase --continue
else
git push origin workin gbranch
```

### Create RC Branch

```
git checkout master

git fetch --all

git pull --rebase

git checkout -b RC/1.0.0.#

/Merge or PR all feature branches for the release/
```

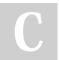

By **jcarbajal** cheatography.com/jcarbajal/

Published 2nd December, 2022. Last updated 2nd December, 2022. Page 2 of 2. Sponsored by **CrosswordCheats.com** Learn to solve cryptic crosswords! http://crosswordcheats.com

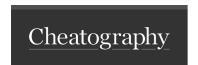

# Git - Feature Branching Cheat Sheet

by jcarbajal via cheatography.com/170957/cs/35838/

### Reset branch

git checkout working branch

git reset --hard

git push origin working branch

### Recomendations

Can i merge dev into master?

No

Can i merge two features?

It's not recommended, but if this is a must, yor can create a third branch, witch contains both features

How often must pull master changes?

At least once weeak must pull master changes to all branches

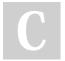

By **jcarbajal** cheatography.com/jcarbajal/

Published 2nd December, 2022. Last updated 2nd December, 2022. Page 3 of 2. Sponsored by **CrosswordCheats.com** Learn to solve cryptic crosswords! http://crosswordcheats.com